# **Player Hands**

#### Helper function prefix: PlayerHands\_

The Player Hands module implements all the animations that the first-person player hands take in game. It also allows binding the camera to a socket on the player hands animation for custom 'cut-scene'-like moments, such as climbing out of the dome in Upsilon.

# **Important Functions**

#### PlayerHands\_SetHandModel

Sets the entity to use for the player hands.

## PlayerHands\_PlayAnimation

Plays an animation on the player hands entity.

## PlayerHands\_SetActive

Toggles the player hands model active.

#### PlayerHands\_SetCustomRotationFromEntity

Aligns the player hands to a particular entity.

## PlayerHands\_SetCustomPositionFromEntity

Aligns the player hands to a particular entity.

## PlayerHands\_AttachCameraToSocket

Attaches the player's viewpoint to the socket called 'camera' in the current hand animation e.g. see the 'struggle free of coral' event at the start of the Theta tunnels.

# PlayerHands\_DetachCameraFromSocket

Detach the player's viewpoint from the animation.

Last update: 2015/09/16 hpl3:game:scripting:user\_modules:player\_hands https://wiki.frictionalgames.com/hpl3/game/scripting/user\_modules/player\_hands 16:14

#### PlayerHands\_SetAnimationOverCallback

Specify a callback function to be called when the player hand animation is complete.

#### PlayerHands\_SetVisible

Toggle the hand entity visibility.

From: https://wiki.frictionalgames.com/ - Frictional Game Wiki

Permanent link: https://wiki.frictionalgames.com/hpl3/game/scripting/user\_modules/player\_hands

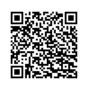

Last update: 2015/09/16 16:14